# **MERGENT ONLINE**

## Accessing Mergent Online

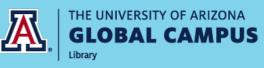

Go to the Library Homepage

(access through Course Homepage or Student Portal)

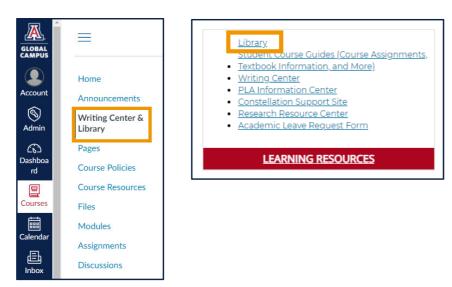

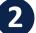

Click "Find Articles & More"

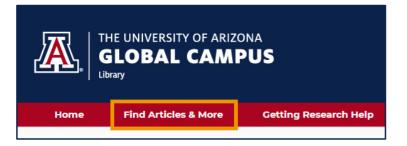

#### Select "Databases by Subject"

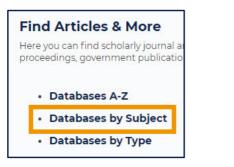

Select "Business & Economics"

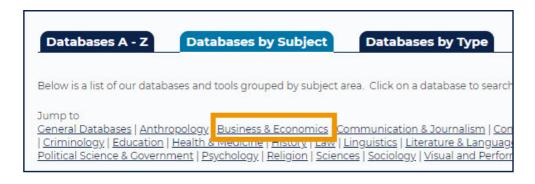

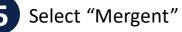

Mergent 🌑 🕜 🔶 Librarian's Choice

Inis database offers a wealth of textual detail on company financials, descriptions, history, property, subsidiaries, officers and directors; it includes both public and private companies.

### Searching Mergent Online

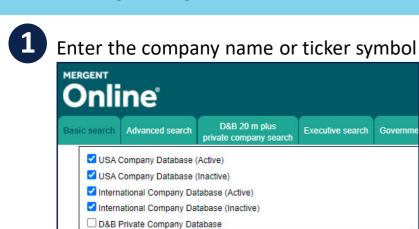

2

#### Select your company from the search results

D&B 20 m plus

Executive search Gover

Go

| 10 Companies Found<br>Displaying 1-10 |                            |    |  |  |
|---------------------------------------|----------------------------|----|--|--|
| <u>(ALL)</u>                          | Company Name               | ×. |  |  |
|                                       | Apple Green Holding Inc    |    |  |  |
|                                       | Apple Hospitality REIT Inc |    |  |  |
|                                       | Apple Inc                  |    |  |  |
|                                       | Apple Orthodontix, Inc.    |    |  |  |
|                                       | Apple REIT Eight Inc       |    |  |  |

#### Locate important information

Company Search - Enter symbol or Company Name

| Apple Inc (NMS: AAPL) to Company Analysis List<br>Address: One Apple Park Way, Cupertino, CA 95014 United States   Phone: 408 996-1010   Fax: 408 974-2483   Company We, Contact Information                            |                                                                                                    |                                                                                                    |  |  |  |
|----------------------------------------------------------------------------------------------------|----------------------------------------------------------------------------------------------------|----------------------------------------------------------------------------------------------------|--|--|--|
| Incorporated: January 1977, CA, United States<br>IRS Number: 942404110<br>CUSIP: 03783310<br>Auditor: Ernst & Young LLP<br>Transfer Agent: Computershare Investor Services, Canton, MA<br>Country: <u>United States</u> | Industry: Computer Hardware (ICB 10102030)<br>Industry: Electronic computers (SIC 3571)<br>Industry: Electronic Computer Manufacturing (NAICS 334111)<br>Number of Employees: 147,000 (Approximate Full-Time as of<br>09/26/2020)<br>Number of Shareholders: 22,797 (as of 10/16/2020) | Key Figures 203,196,820<br>000,000   Net Income: 57,411,000,000 Dividend: 0.8075   Dividend: 0.8075 Dividend Yield: 0.624   EPS Basic: 3.31 EPS Diluted: 3.28   PE Ratio: 39.4543 EPS Diluted: 3.28 |  |  |  |
| Company details Executives Ownership Company financials   Synopsis Highlights History Business Property                                                                                                    | Equity pricing Annual reports Filings News Competitors No.   Subsidiaries Long term debt Capital stock Earnings estimates                                                                                                    | Company Information<br>& Reports in Tabs                                                                                                    |  |  |  |

#### Select reports and download

| Company details Executives Ownership Company financials Equity pricing Annual reports Filin                                  | ngs News Competitors Report builder | Company reports |                    |
|----------------------------------------------------------------------------------------------------|-------------------------------------|-----------------|--------------------|
|                                                                                                    |                                     |                 |                    |
|                                                                                                    |                                     | Download        | 🔒 Printer Friendly |
| Annual Reports<br>Note: Company Reports selections are in PDF format. In order to view PDF selections, you must have Adobe A | Acrobat Reader                      |                 |                    |
| Year                                                                                                    |                                     | File Size       | Language           |
| 2019-12-28 Interim                                                                                                    |                                     | 1894K           | English            |
| 2019-09-28 Annual Report                                                                                                    |                                     | 5378K           | English            |
| 2019-06-29 Interim                                                                                                    |                                     | 2981K           | English            |
| 2019_03_30 Interim                                                                                                    |                                     | 3003K           | English            |

Citing Information from Mergent Online

Author. (Date of data). Title [Data set]. Publisher Name.

Example from Mergent Online:

Apple. (2017-2019). Apple Inc (NMS:AAPL): As reported annual balance sheet [Data set]. Mergent Online.